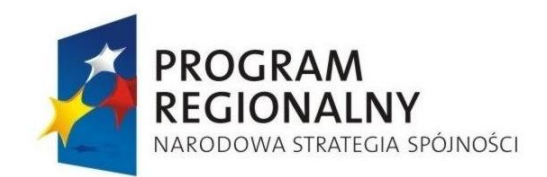

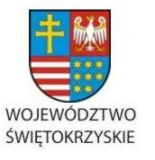

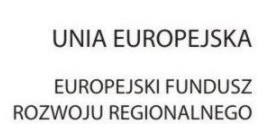

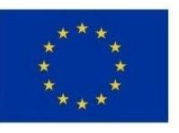

**DOA.III.272.1.62.2015 Załącznik nr 1D do SIWZ**

# **SZCZEGÓŁOWY OPIS PRZEDMIOTU ZAMÓWIENIA CZĘŚĆ IV – SERWERY**

**Zamówienie "Część IV - Dostawa sprzętu serwerowego i sprzętu teleinformatycznego na**  potrzeby Projektu SIPWŚ" prowadzonego w ramach Projektu "e-świętokrzyskie Budowa **Systemu Informacji Przestrzennej Województwa Świętokrzyskiego"**

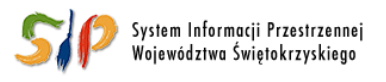

... dla rozwoju Województwa Świętokrzyskiego ...

## **Spis treści**

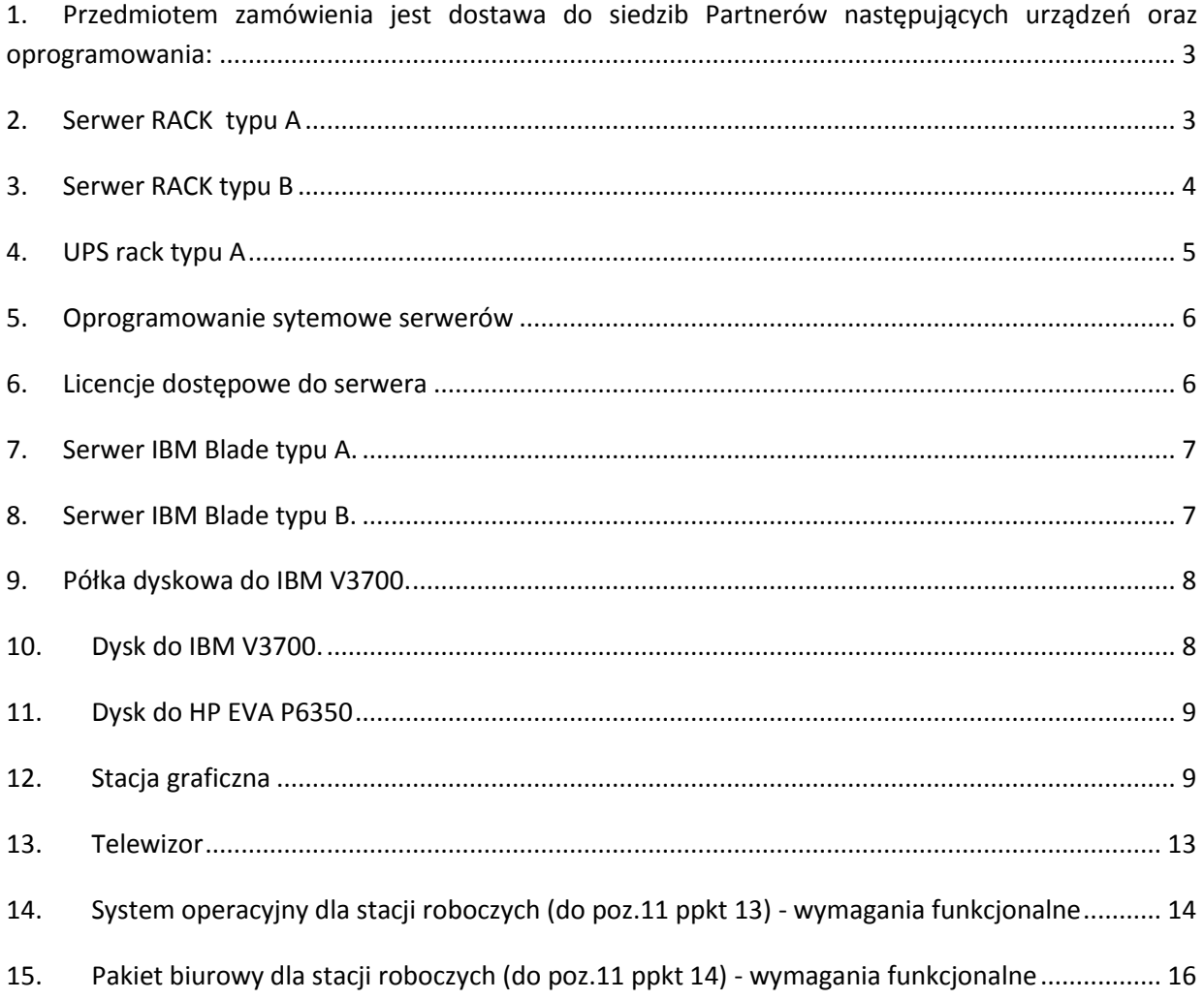

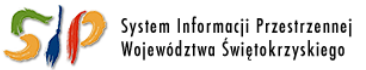

#### ... dla rozwoju Województwa Świętokrzyskiego ...

## <span id="page-2-0"></span>**1. Przedmiotem zamówienia jest dostawa do siedzib Partnerów następujących urządzeń oraz oprogramowania:**

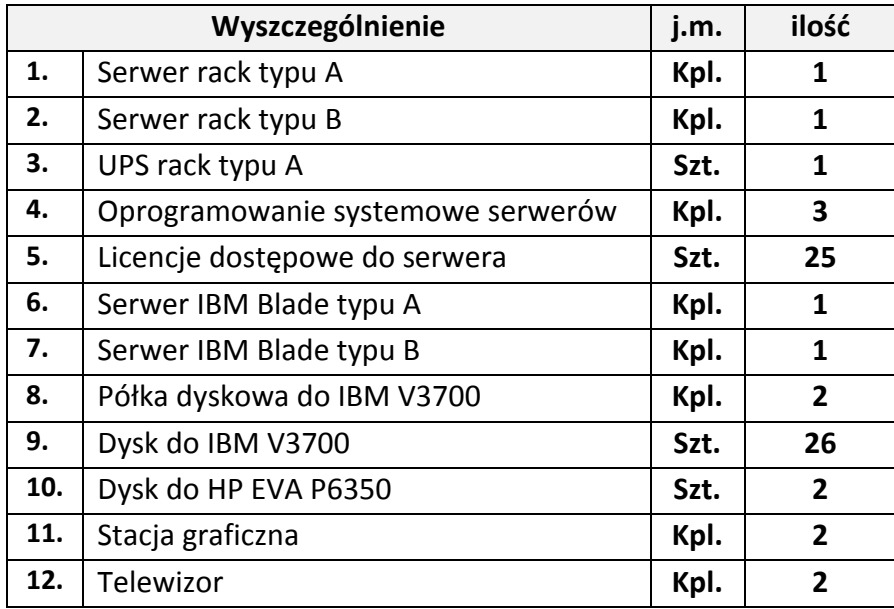

Zamawiający wymaga, aby oferowane i dostarczane urządzenia spełniały minimalne wymogi określone w tabelach poniżej:

## <span id="page-2-1"></span>**2. Serwer RACK typu A**

### **Dostawa do Powiatu Kazimierskiego w Kazimierzy Wielkiej - szt 1**

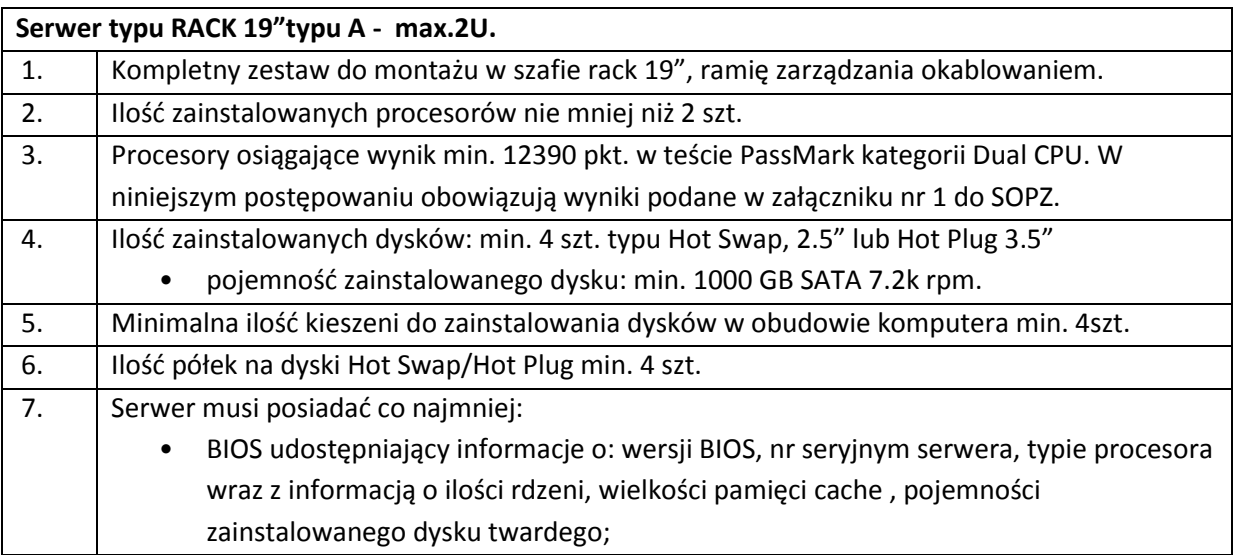

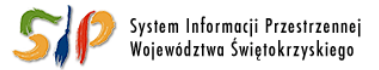

#### ... dla rozwoju Województwa Świętokrzyskiego ...

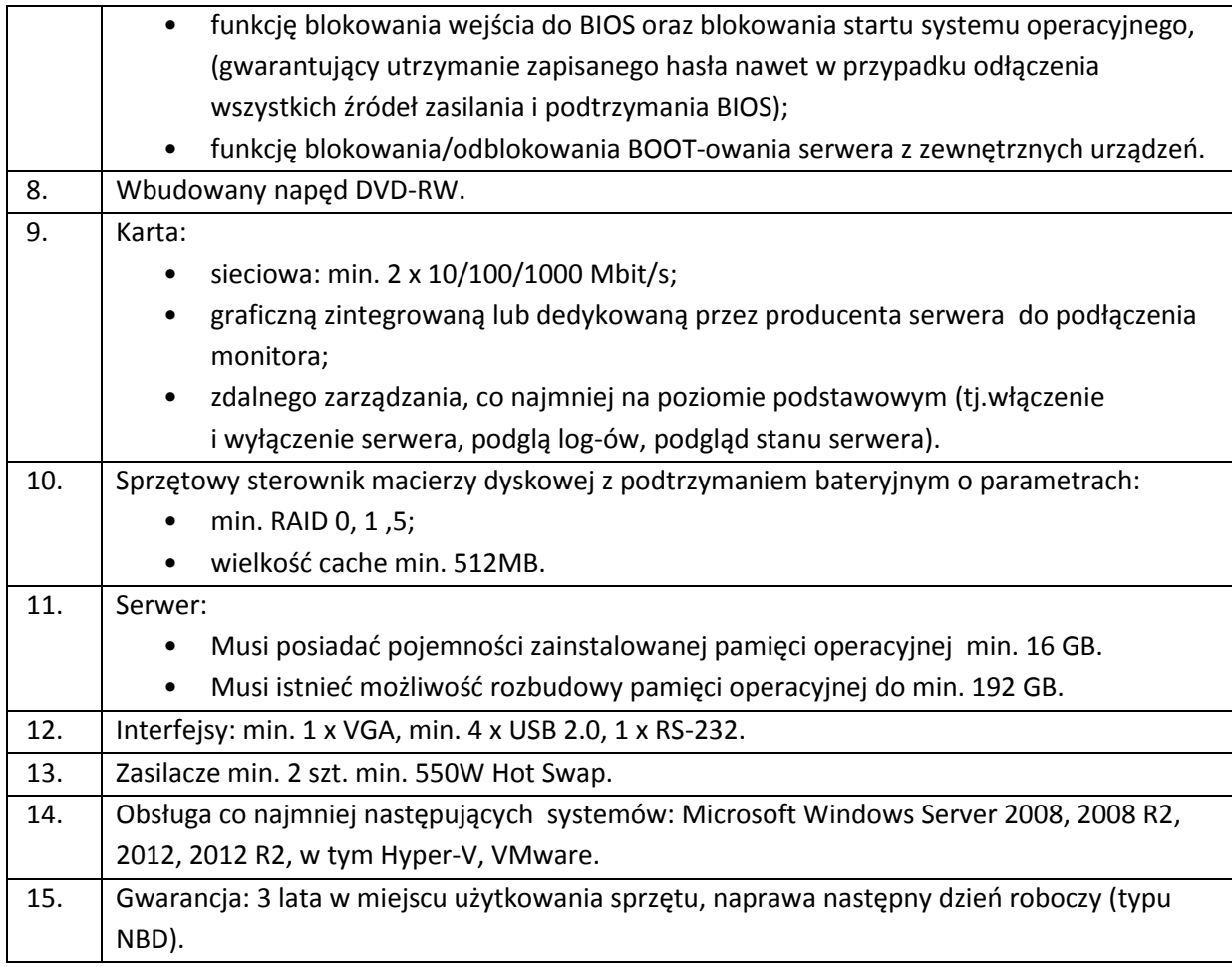

## <span id="page-3-0"></span>**3. Serwer RACK typu B**

### **Dostawa do Powiatu Ostrowieckiego w Ostrowcu Świętokrzyski - szt 1**

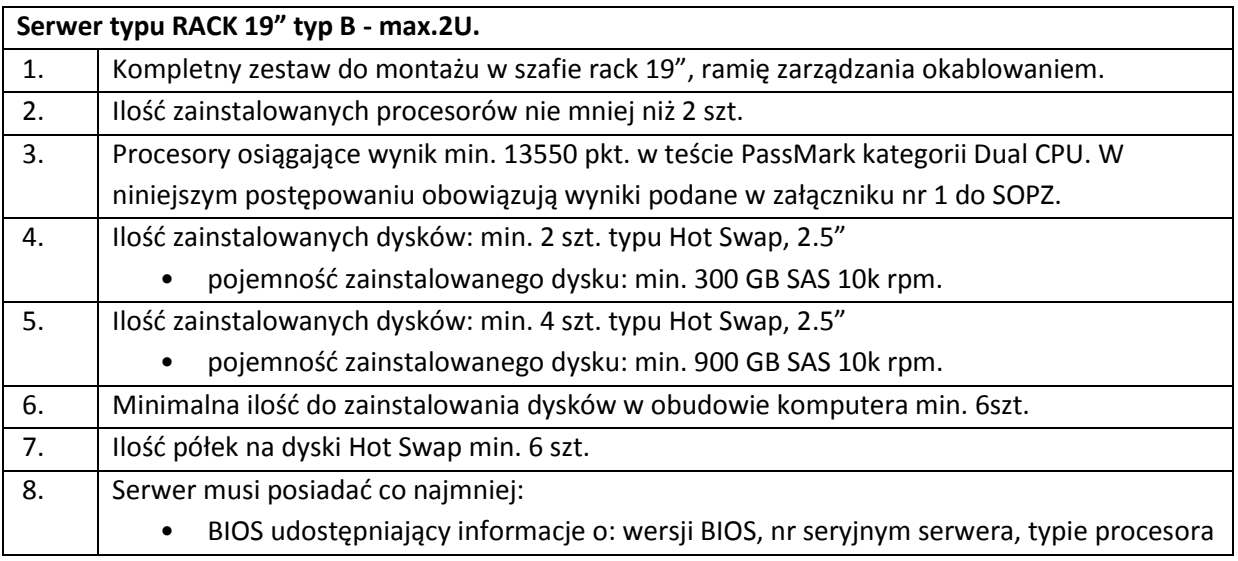

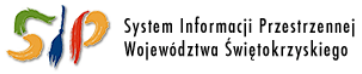

#### ... dla rozwoju Województwa Świętokrzyskiego ...

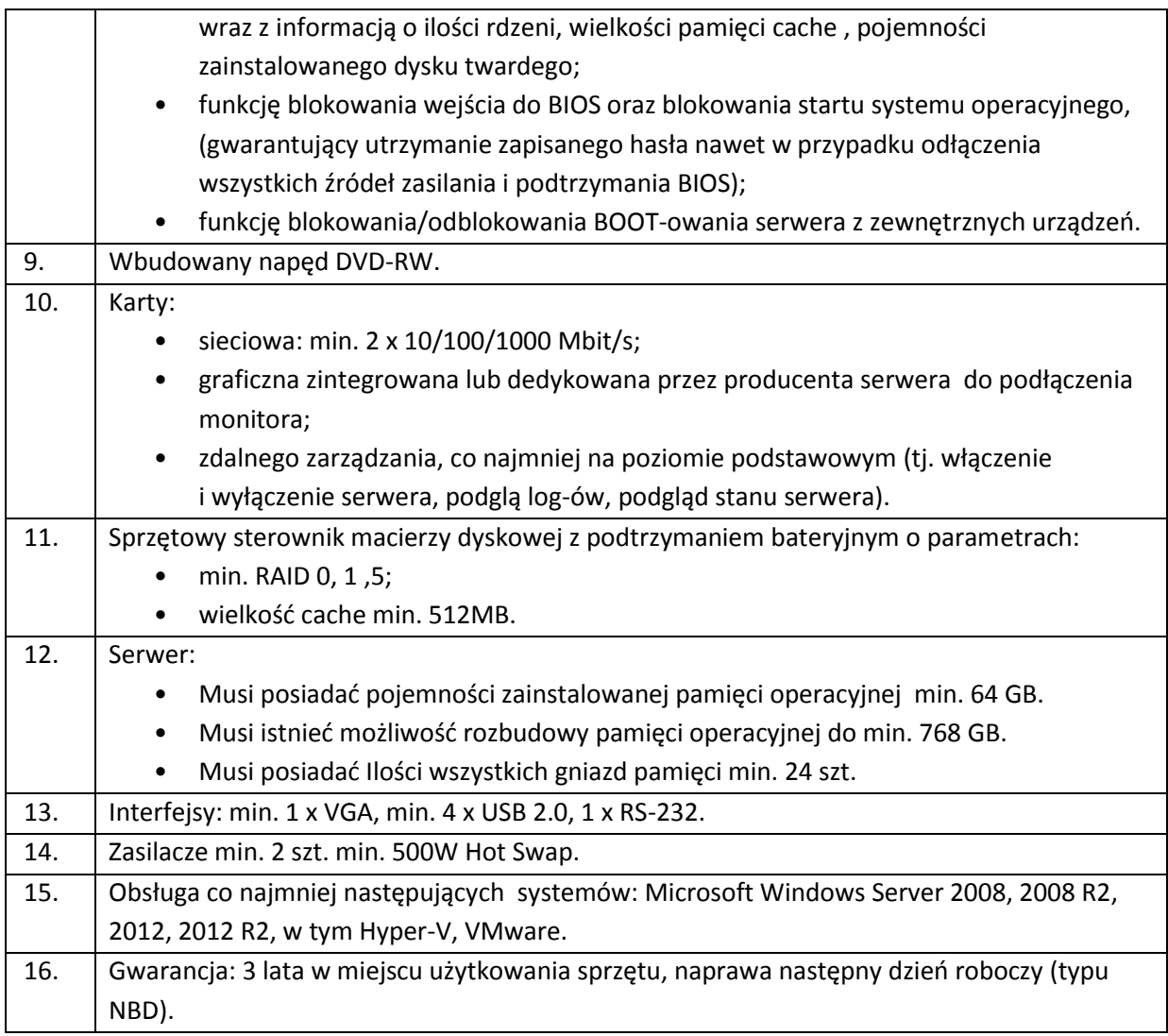

## <span id="page-4-0"></span>**4. UPS rack typu A**

### **Dostawa do Powiatu Każimierskiego w Kazimierzy Wielkiej - szt 1**

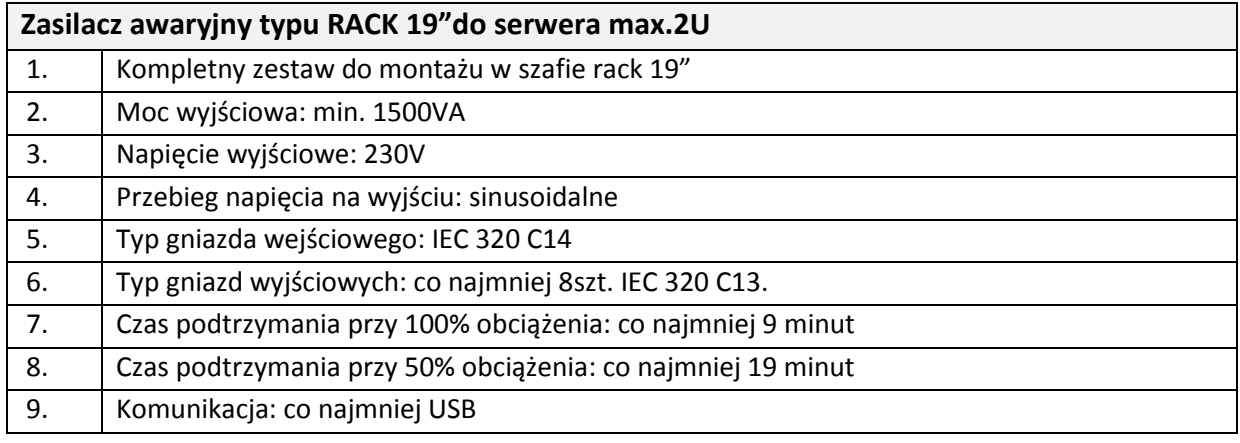

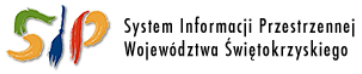

### ... dla rozwoju Województwa Świętokrzyskiego ...

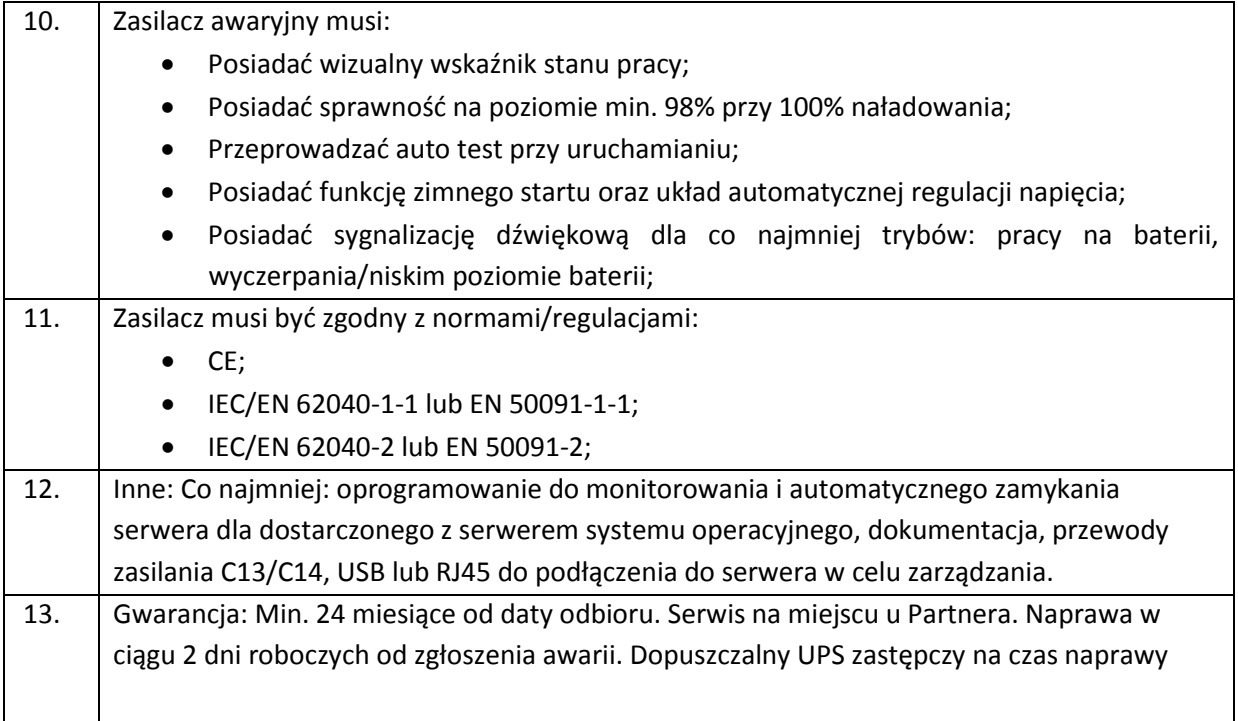

## <span id="page-5-0"></span>**5. Oprogramowanie systemowe serwerów**

### **Dostawa 3 szt do:**

- 4.1 Urzędu Marszałkowskiego w Kielcach szt 1
- 4.2 Powiatu Jędrzejowskiego szt 1
- 4.3 Powiato w Ostrowcu Świętokrzyski szt 1

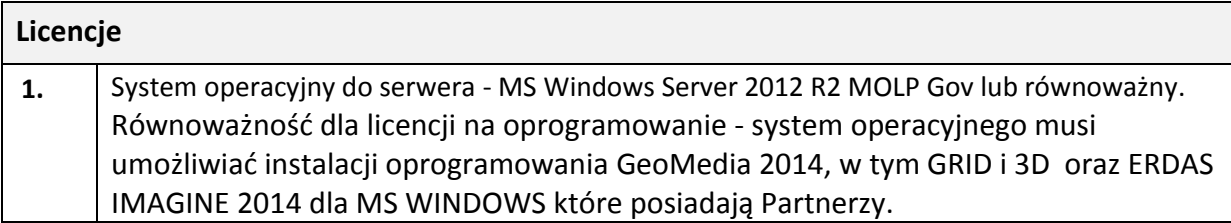

### <span id="page-5-1"></span>**6. Licencje dostępowe do serwera**

#### **Dostawa do Powiatu Ostrowckiego w Ostrowcu Świętokrzyskim - szt 25**

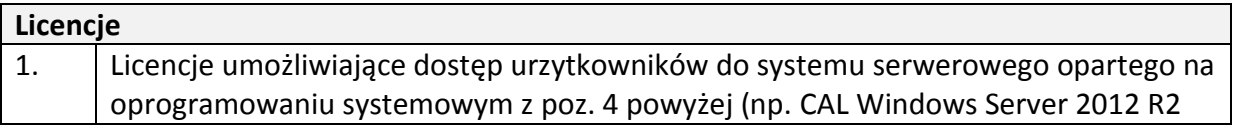

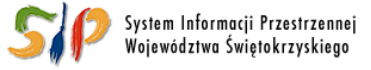

#### ... dla rozwoju Województwa Świętokrzyskiego ...

## <span id="page-6-0"></span>**7. Serwer IBM Blade typu A.**

### **Dostawa do Powiatu Jędrzejowskiego - szt 1**

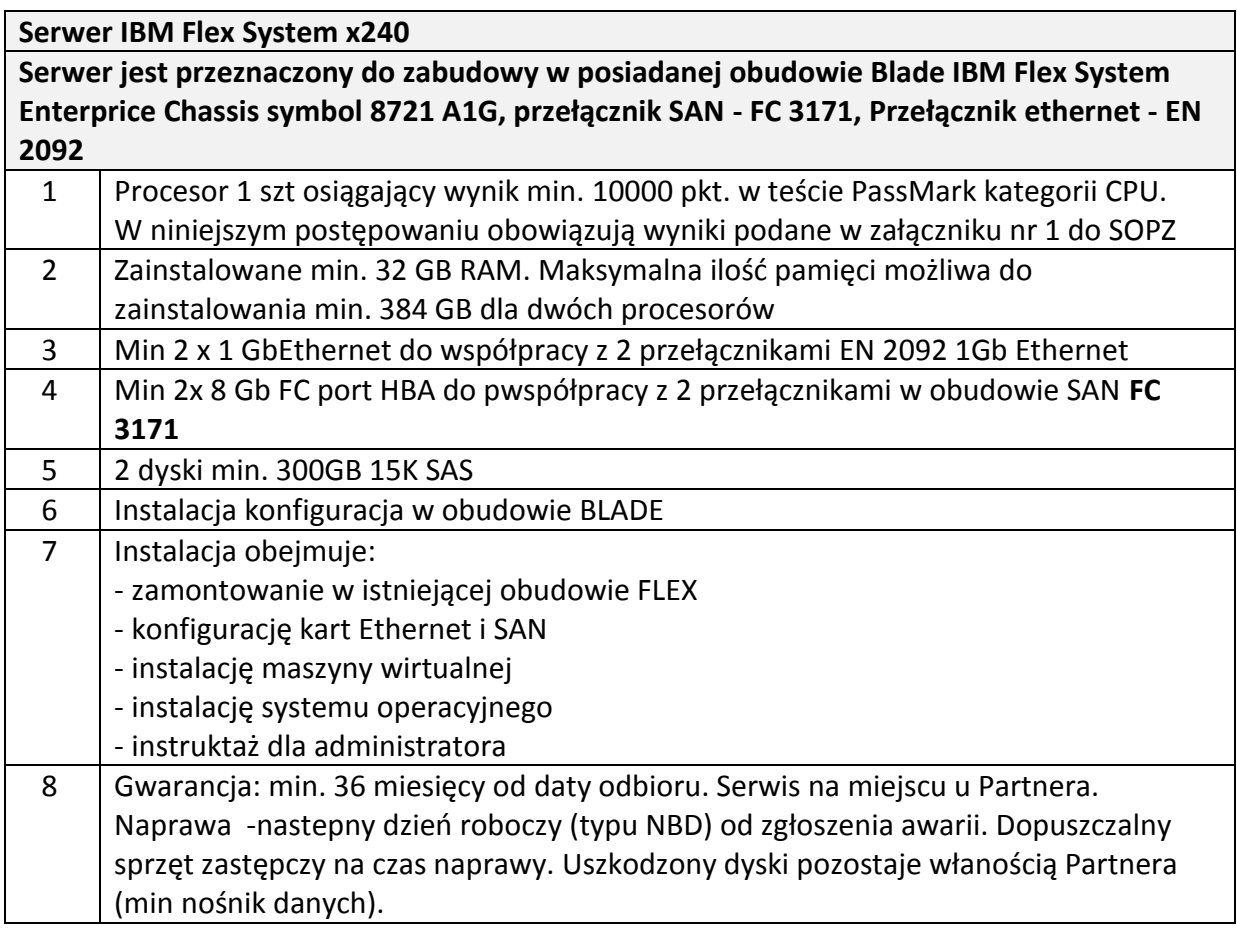

### <span id="page-6-1"></span>**8. Serwer IBM Blade typu B.**

**Dostawa do Urzędu Marszałkowskiego w Kielcach - 1 kpl.**

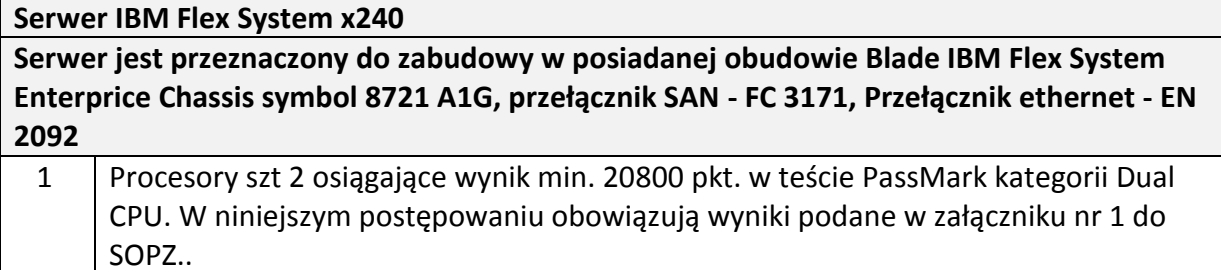

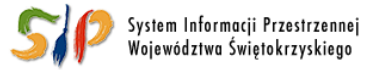

#### ... dla rozwoju Województwa Świętokrzyskiego ...

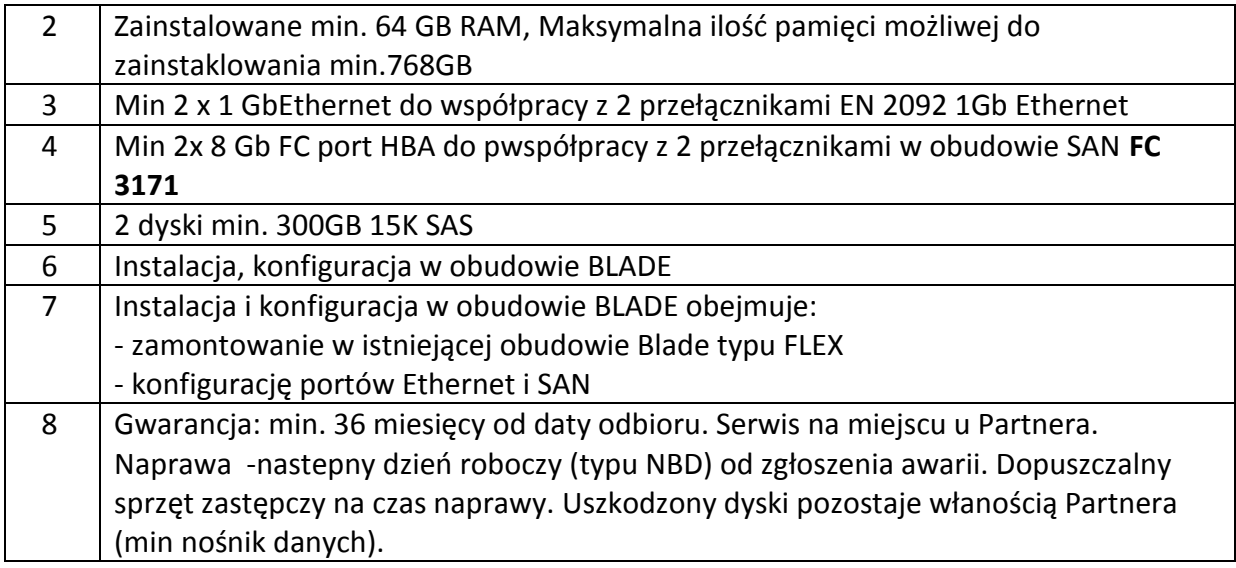

## <span id="page-7-0"></span>**9. Półka dyskowa do IBM V3700.**

### **Dostawa do:**

**1. Powiatu Koneckiego wraz z 8 dyskami z poz 9 - 1 kpl**

### **2. Powiatu Staszowskiego wraz z 10 dyskami z poz 9 - 1 kpl**

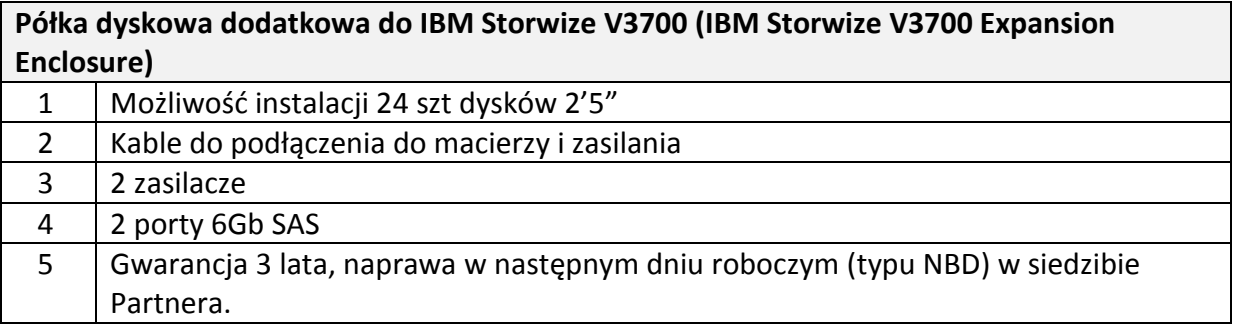

Zakres prac:

Instalacja półki w szafie RACK

Podłączenie do macierzy IBM Storwize V3700

Wykonanie konfiguracji wg wskazań administrator

Przeprowadzanie instruktażu w zakresie podstawowych czynności administracyjnych

## <span id="page-7-1"></span>**10. Dysk do IBM V3700.**

**Dostawa 26 szt dysków do:**

**1. Powiatu Sandomierskiego - 4 szt. do istniejącej macierzy IBM Storwize V3700**

**2. Powiatu Jędrzejowskiego - szt 4 do istniejącej macierzy IBM Storwize V3700**

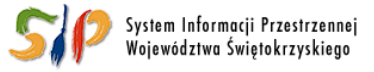

#### ... dla rozwoju Województwa Świętokrzyskiego ...

### **3. Powiatu Koneckiego szt 8 wraz z półką dyskową z poz 8**

### **4. Powiatu Staszowskiego szt 10 wraz z półką dyskową z poz 8**

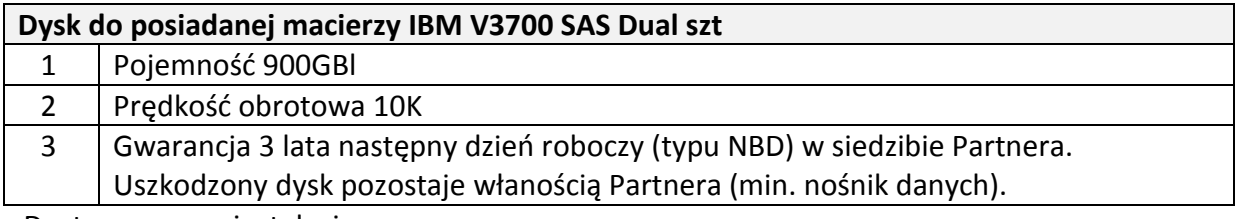

Dostawa wraz z instalacją:

Zakres prac:

Instalacja dysków w półce w szafie RACK Wykonanie konfiguracji wg wskazań administrator

## <span id="page-8-0"></span>**11. Dysk do HP EVA P6350**

### **Dostawa do Urzędu Marszałkowskiego w Kielcach kpl 2**

Zamawiający posiada macierz **HP Eva 6350 (QK740B) z dwoma kontrolerami FC- HSV340.**

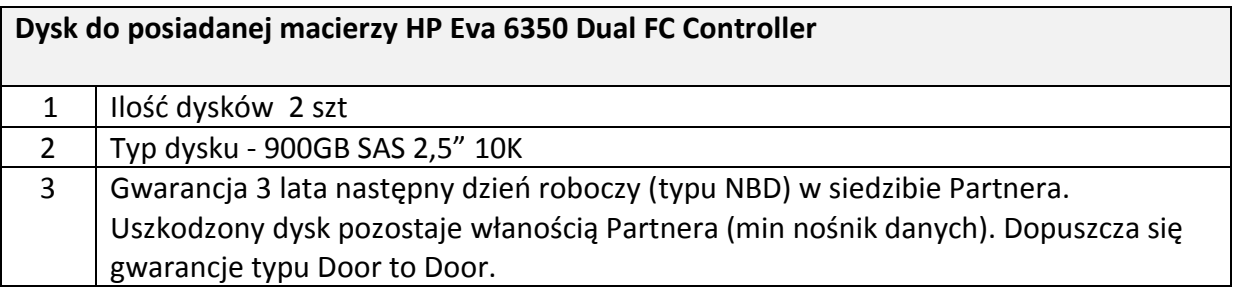

## <span id="page-8-1"></span>**12. Stacja graficzna**

**Dostawa do Urzędu Marszałkowskiego w Kielcach 2 kpl..**

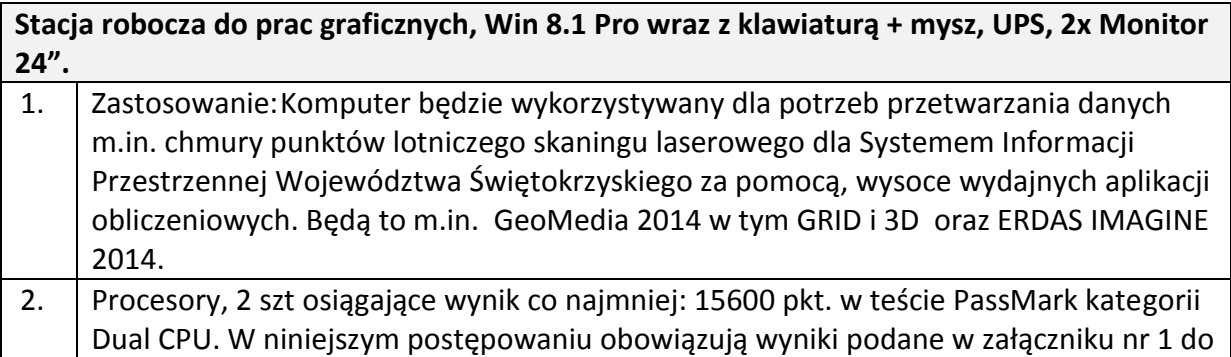

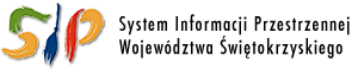

#### ... dla rozwoju Województwa Świętokrzyskiego ...

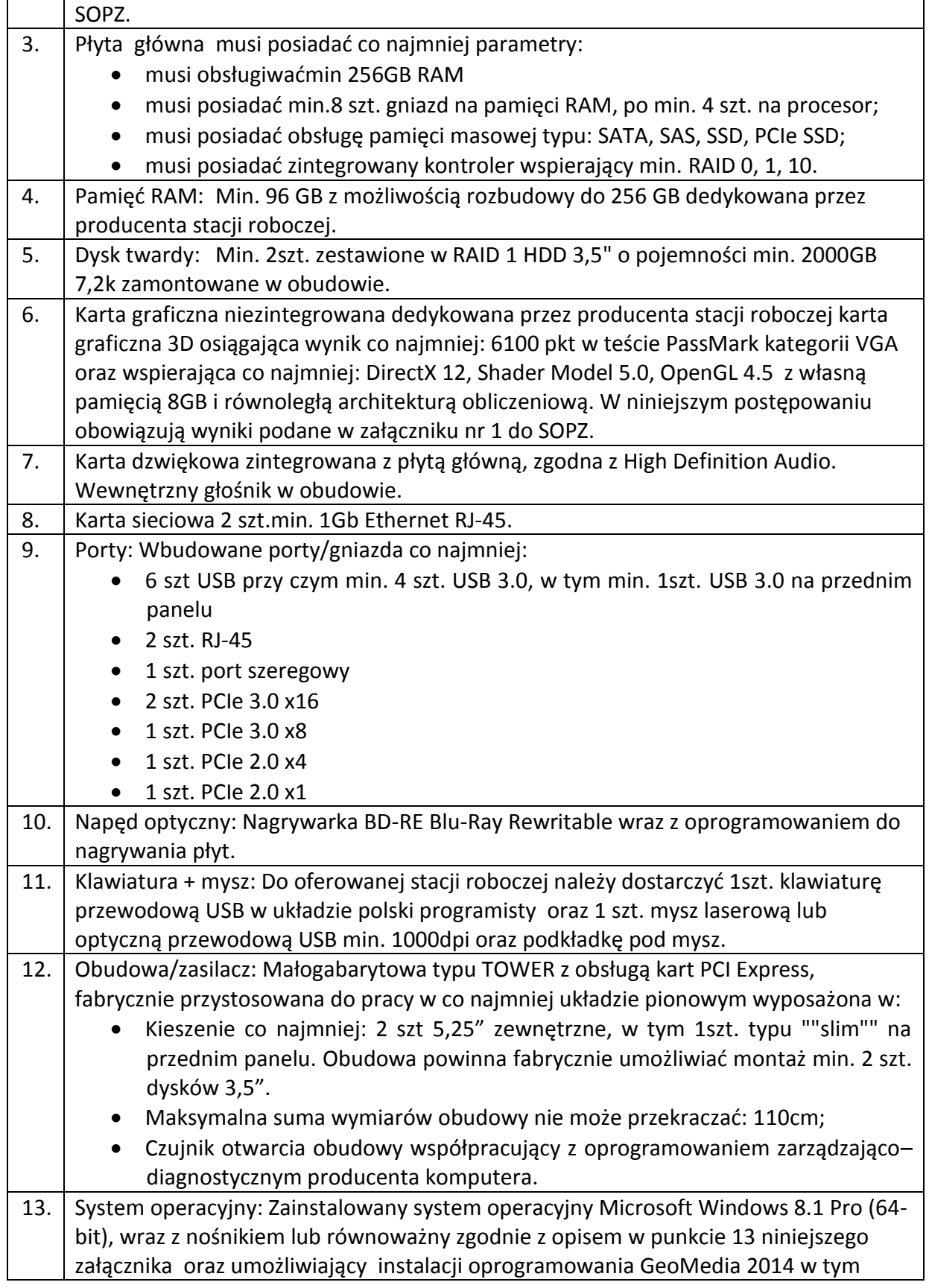

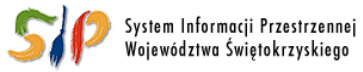

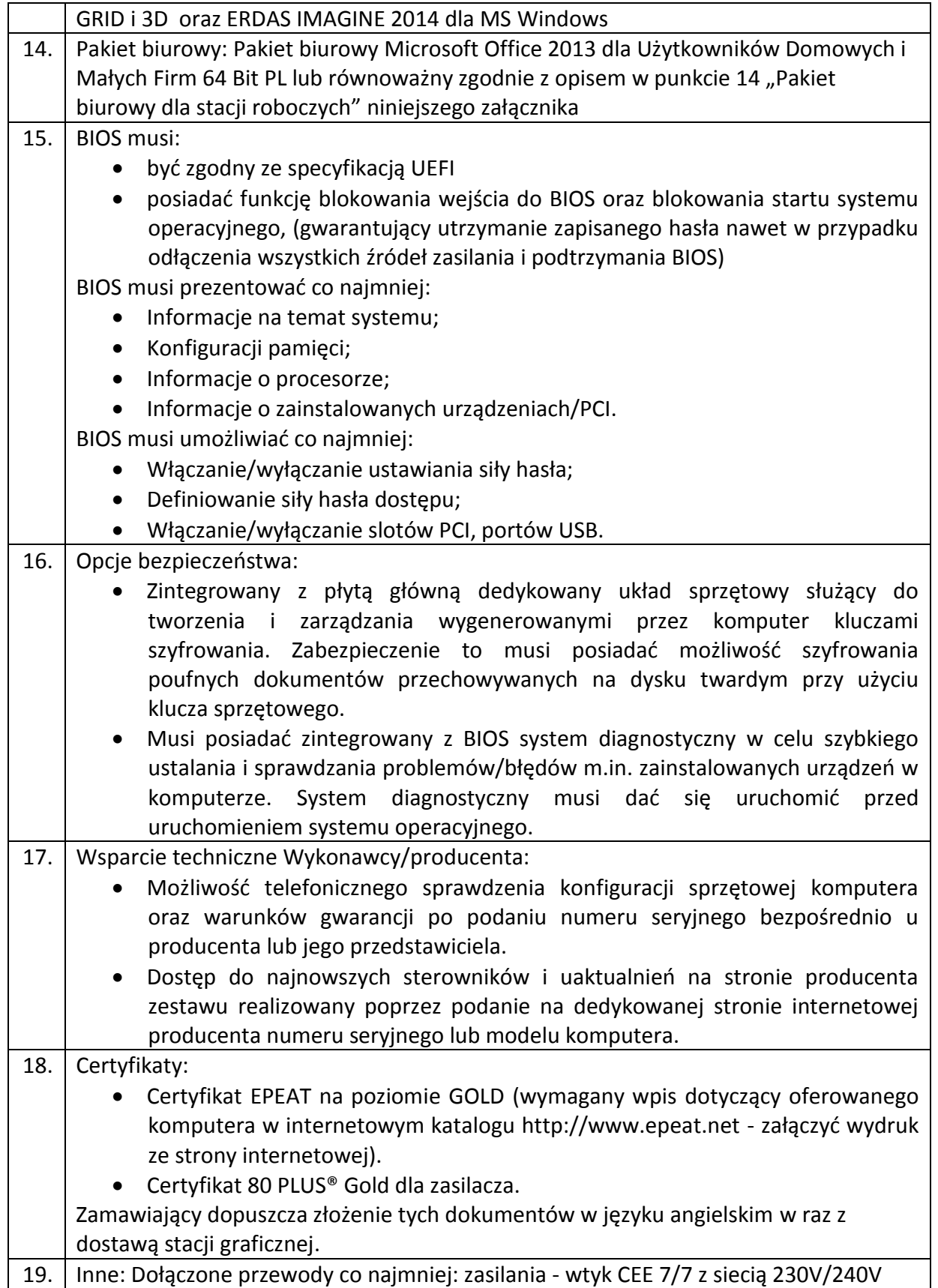

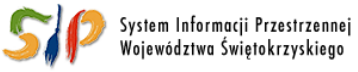

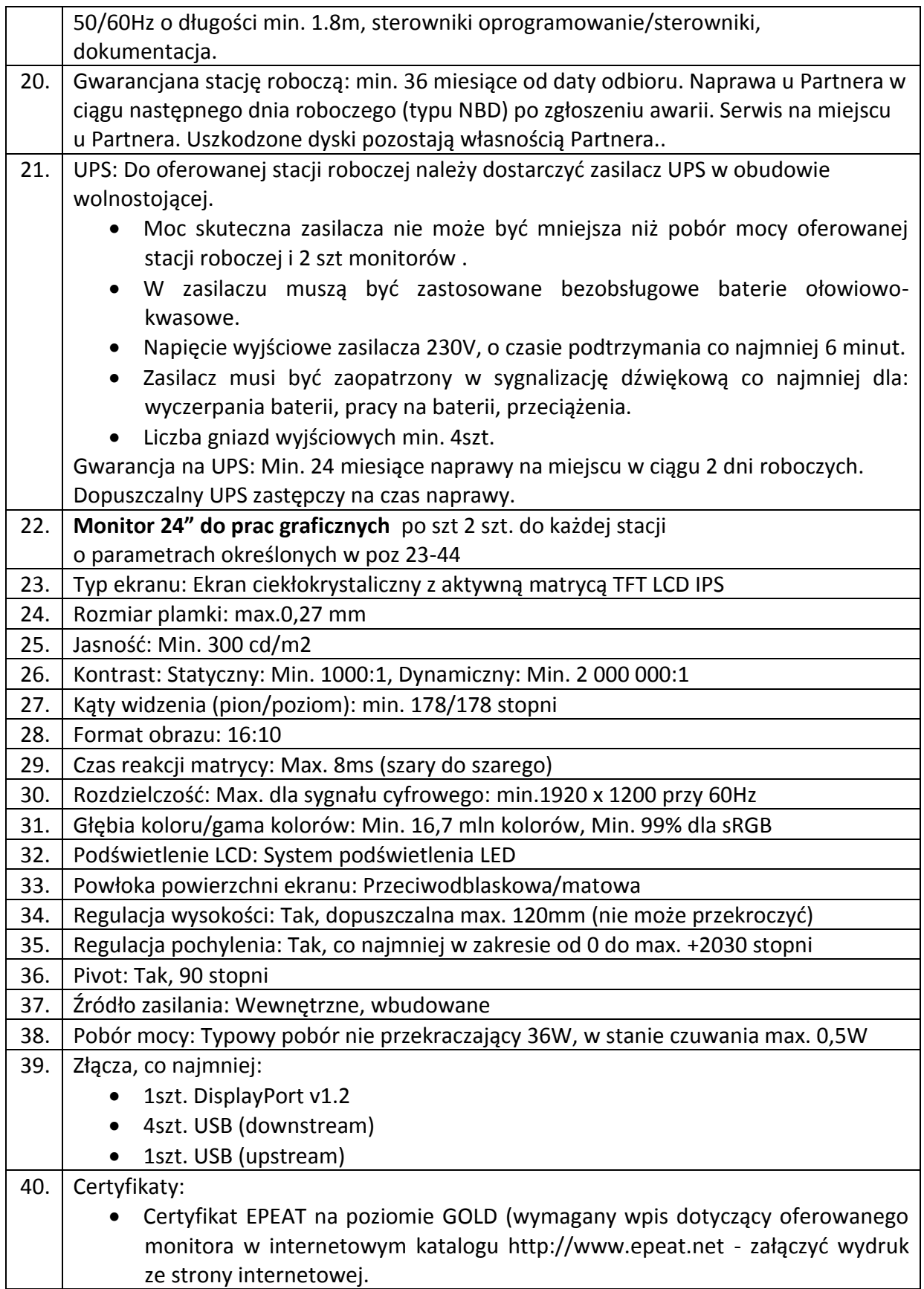

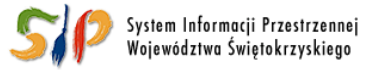

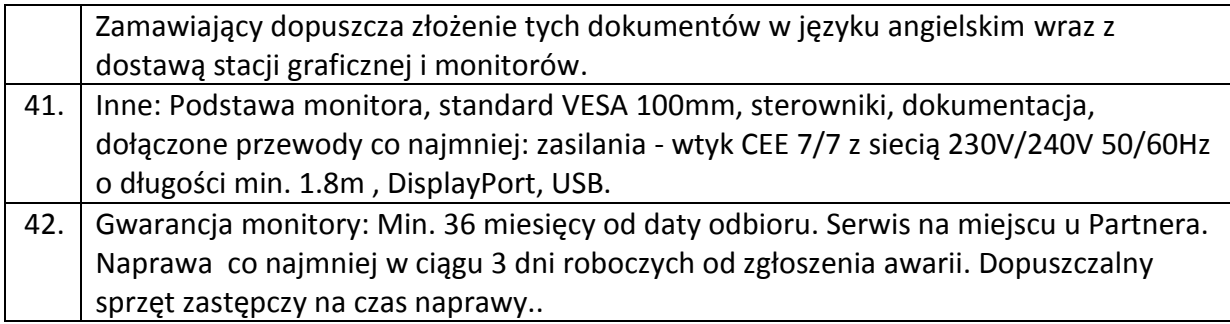

### <span id="page-12-0"></span>**13. Telewizor**

### **Dostawa do Urzędu Marszałkowskiego w Kielcach 2 kpl**

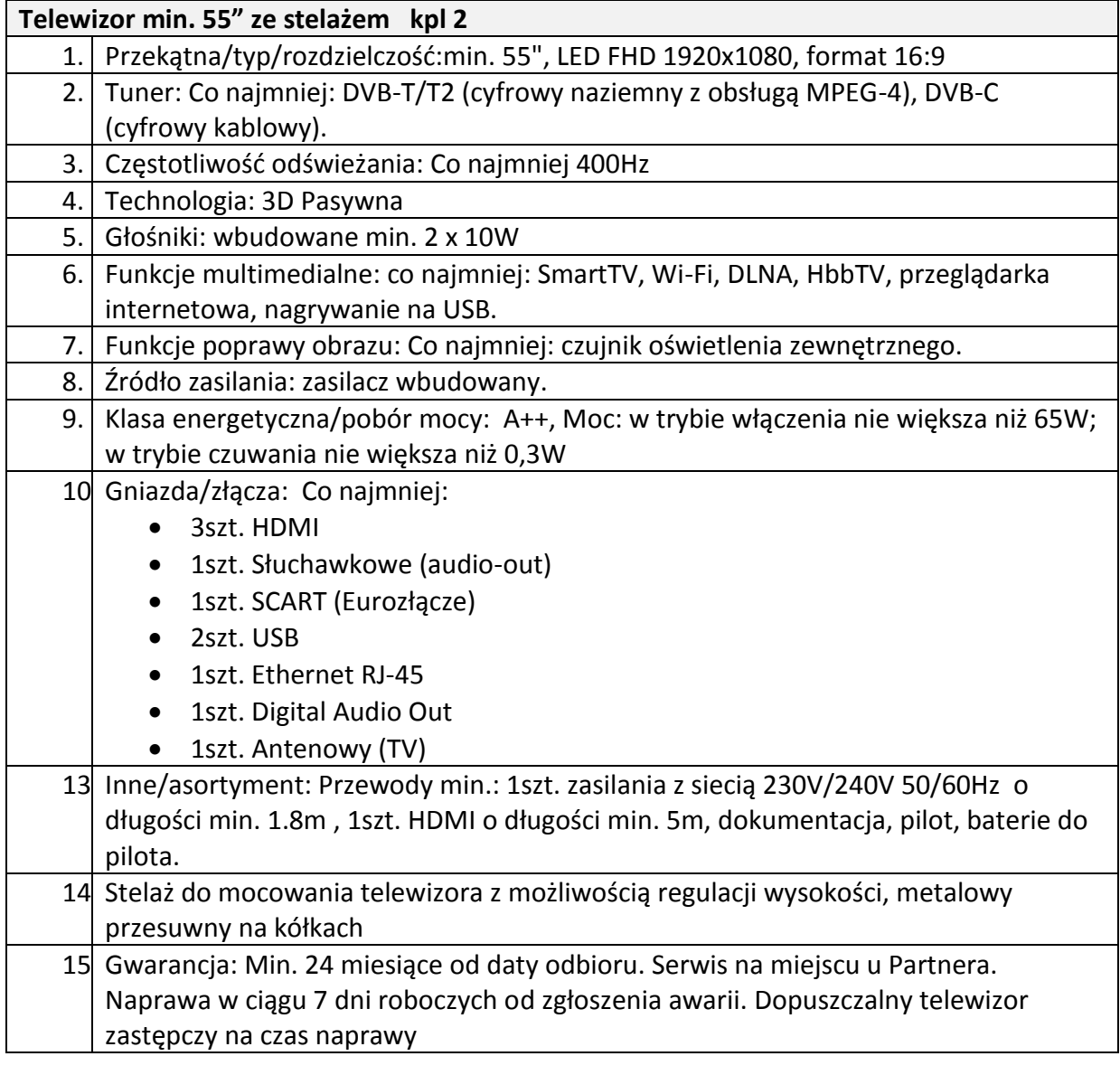

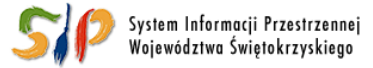

#### ... dla rozwoju Województwa Świętokrzyskiego ...

## <span id="page-13-0"></span>**14. System operacyjny dla stacji roboczych (do poz.11 ppkt 13) - wymagania funkcjonalne**

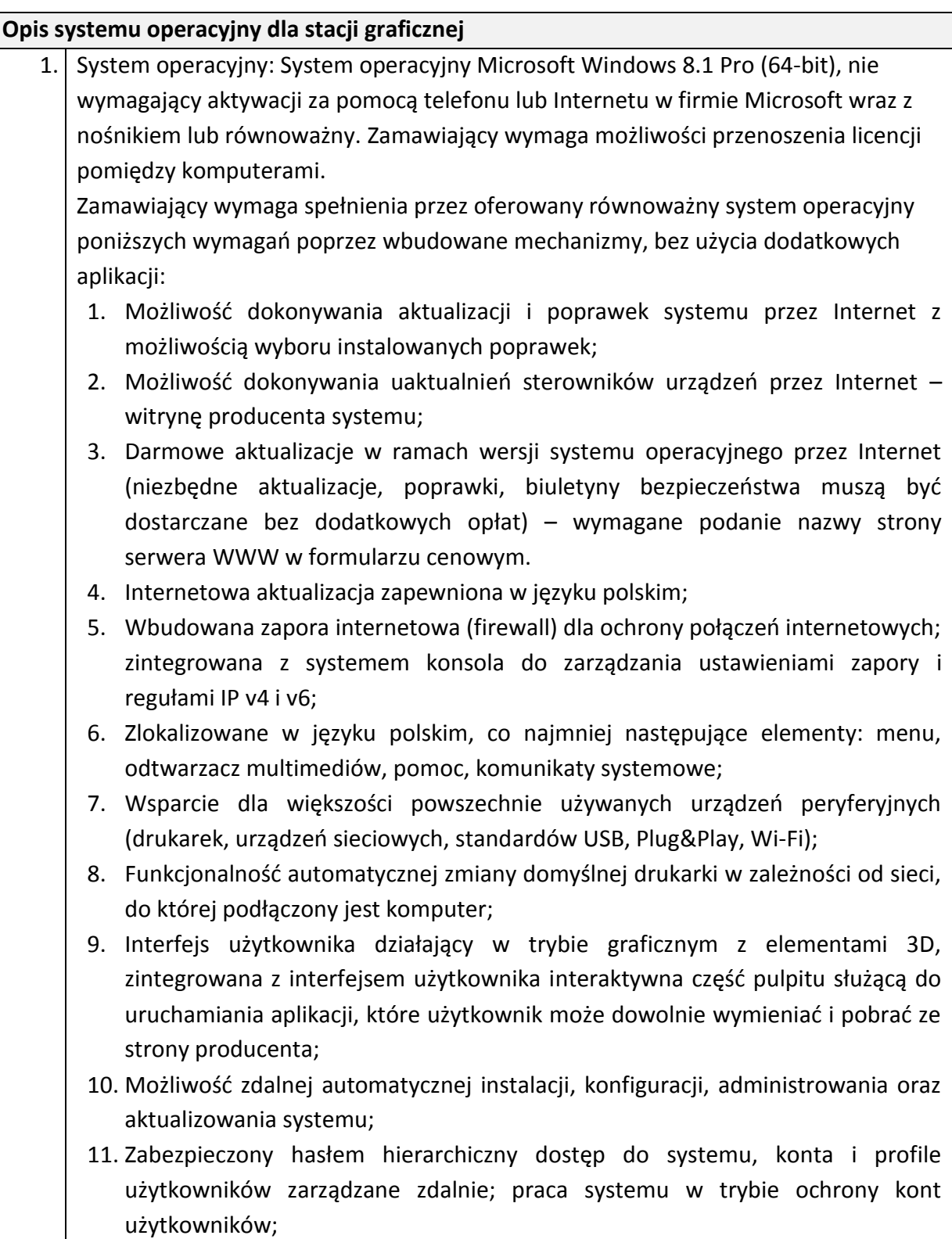

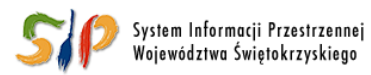

#### ... dla rozwoju Województwa Świętokrzyskiego ...

- 12. Zintegrowany z systemem moduł wyszukiwania informacji (plików różnego typu) dostępny z kilku poziomów: poziom menu, poziom otwartego okna systemu operacyjnego; system wyszukiwania oparty na konfigurowalnym przez użytkownika module indeksacji zasobów lokalnych;
	- 13. Zintegrowane z systemem operacyjnym narzędzia zwalczające złośliwe oprogramowanie; aktualizacje dostępne u producenta nieodpłatnie bez ograniczeń czasowych;
	- 14. Wsparcie dla architektury 64 bitowej;
	- 15. Wbudowany system pomocy w języku polskim;
	- 16. Certyfikat producenta oprogramowania na dostarczany sprzęt;
	- 17. Możliwość przystosowania stanowiska dla osób niepełnosprawnych (np. słabo widzących);
	- 18. Możliwość zarządzania stacją roboczą poprzez polityki przez politykę rozumiemy zestaw reguł definiujących lub ograniczających funkcjonalność systemu lub aplikacji;
	- 19. Wdrażanie IPSEC oparte na politykach wdrażanie IPSEC oparte na zestawach reguł definiujących ustawienia zarządzanych w sposób centralny;
	- 20. Automatyczne występowanie i używanie (wystawianie) certyfikatów PKI X.509;
	- 21. Wsparcie dla logowania przy pomocy smartcard;
	- 22. Rozbudowane polityki bezpieczeństwa polityki dla systemu operacyjnego i dla wskazanych aplikacji;
	- 23. System posiada narzędzia służące do administracji, do wykonywania kopii zapasowych polityk i ich odtwarzania oraz generowania raportów z ustawień polityk;
	- 24. Wsparcie dla Sun Java i .NET Framework 1.1 i 2.0 i 3.0 możliwość uruchomienia aplikacji działających we wskazanych środowiskach;
	- 25. Wsparcie dla JScript i VBScript możliwość uruchamiania interpretera poleceń;
	- 26. Zdalna pomoc i współdzielenie aplikacji możliwość zdalnego przejęcia sesji zalogowanego użytkownika celem rozwiązania problemu z komputerem;
	- 27. Rozwiązanie służące do automatycznego zbudowania obrazu systemu wraz z aplikacjami. Obraz systemu służyć ma do automatycznego upowszechnienia systemu operacyjnego inicjowanego i wykonywanego w całości poprzez sieć komputerową;
	- 28. Rozwiązanie ma umożliwiające wdrożenie nowego obrazu poprzez zdalną instalację;
	- 29. Graficzne środowisko instalacji i konfiguracji;
	- 30. Transakcyjny system plików pozwalający na stosowanie przydziałów (ang. quota) na dysku dla użytkowników oraz zapewniający większą niezawodność i

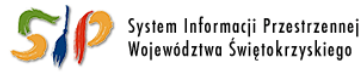

pozwalający tworzyć kopie zapasowe;

- 31. Zarządzanie kontami użytkowników sieci oraz urządzeniami sieciowymi tj. drukarki, modemy, woluminy dyskowe, usługi katalogowe
- 32. Udostępnianie modemu;
- 33. Oprogramowanie dla tworzenia kopii zapasowych (Backup); automatyczne wykonywanie kopii plików z możliwością automatycznego przywrócenia wersji wcześniejszej;
- 34. Możliwość przywracania plików systemowych.

## <span id="page-15-0"></span>**15. Pakiet biurowy dla stacji roboczych (do poz.11 ppkt 14) wymagania funkcjonalne**

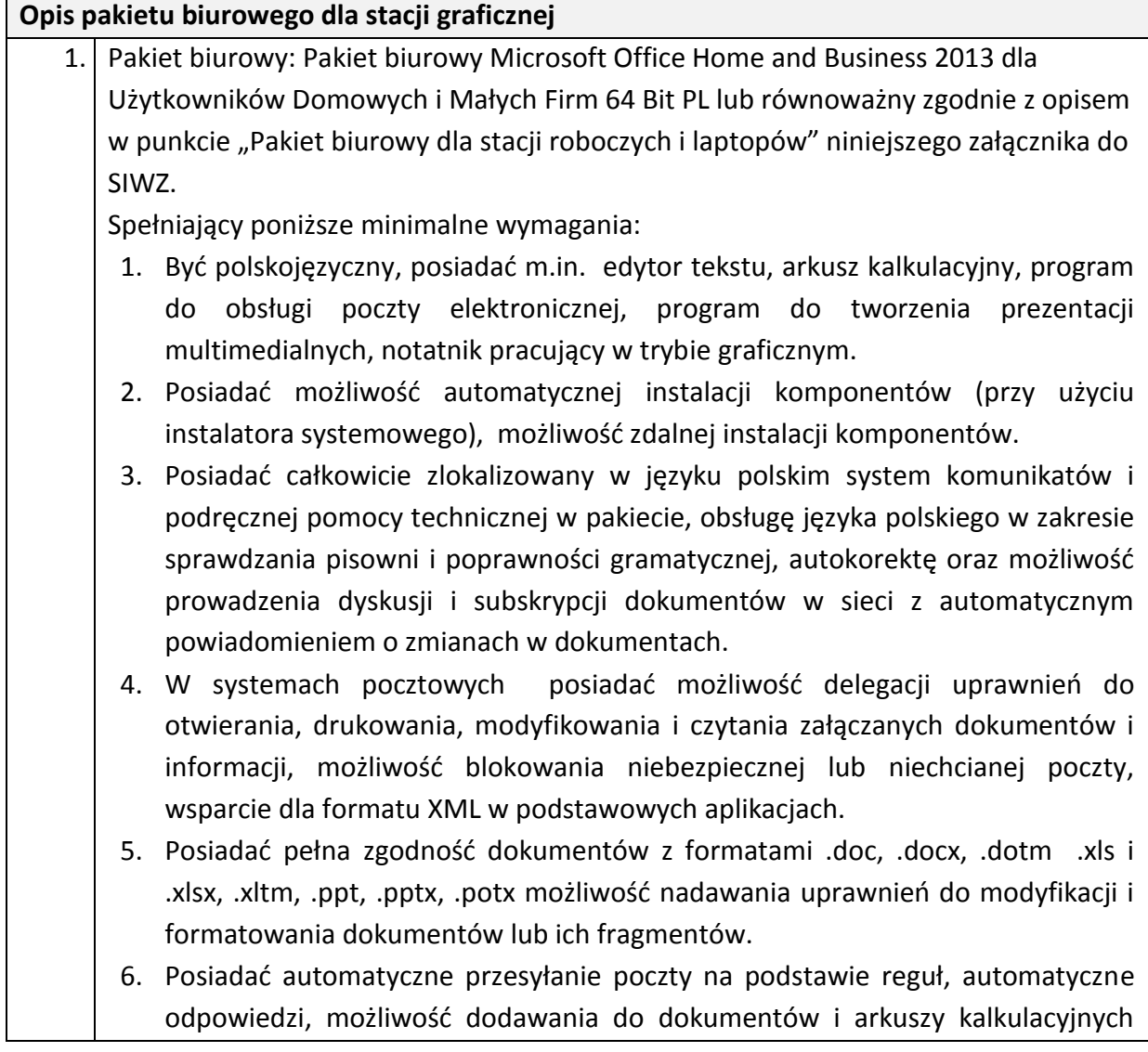

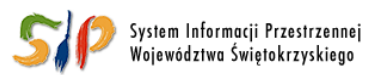

#### ... dla rozwoju Województwa Świętokrzyskiego ...

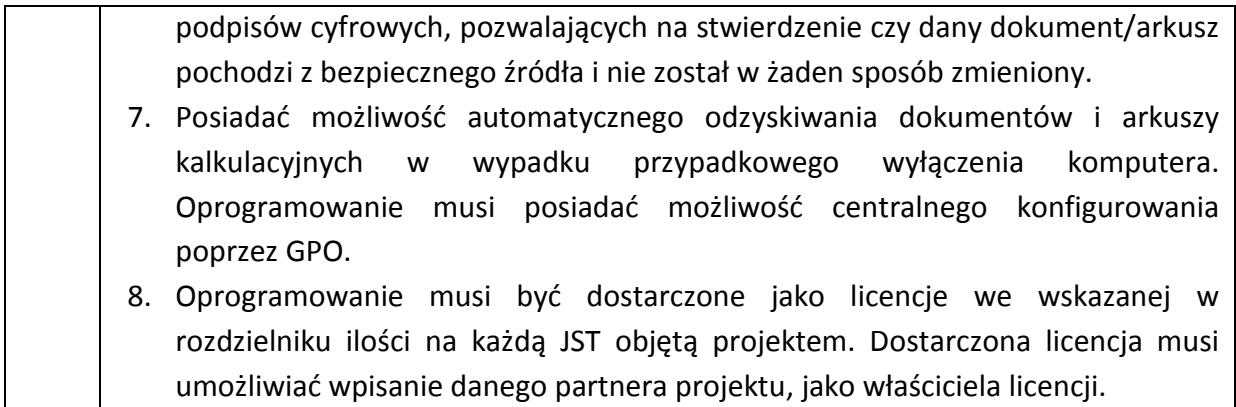

Uwaga:

Gwarancja typu NBD - oznacza, że Wykonawca zagwarantuje rozpoczęcie naprawy co najmniej w Następny dzień roboczy i naprawa będzie kontynuowana do skutku u Partnera w godzinach pracy Dzień roboczy oznacza dzień roboczy Zamawiającego od poniedziałku do piątku w godz 7.30 - 15.30 z wyłączeniem dni ustawowo wolnych.

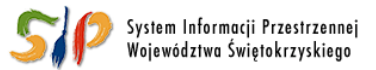

#### ... dla rozwoju Województwa Świętokrzyskiego ...